## 2013年05月15日

## 伊利華報

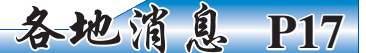

奧巴馬獲頒俄亥俄州立大學名譽博士學位

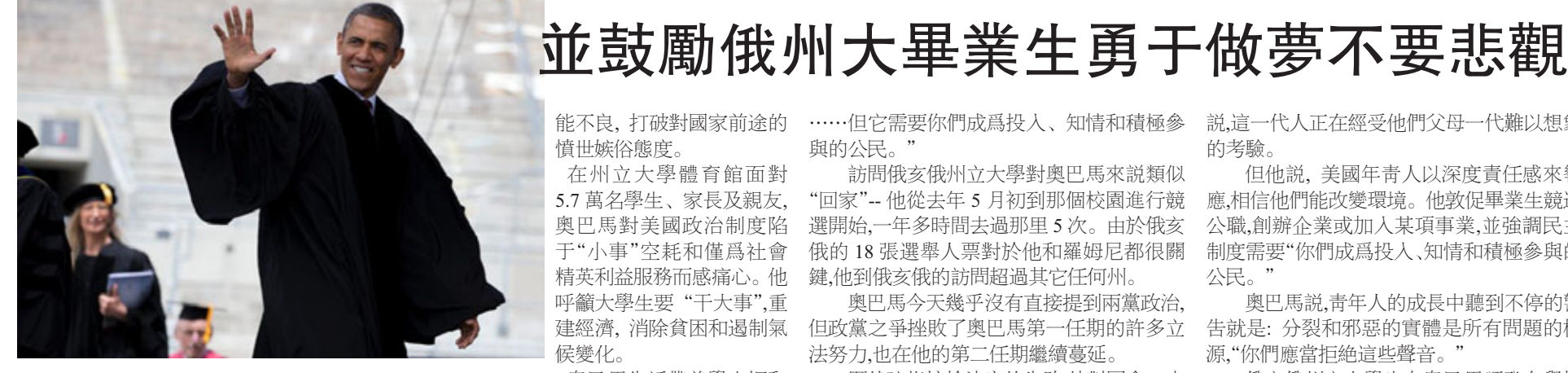

2013年5月5日奥巴馬到俄亥俄州立 大學參加畢業典禮。圖片來源:美聯社 總統奧巴馬5月5日到俄亥俄州立大 學,鼓勵新畢業生勇敢參與民主,糾正政府功

能不良,打破對國家前途的 憤世嫉俗態度。

在州立大學體育館面對 5.7 萬名學生、家長及親友, 奥巴馬對美國政治制度陷 于"小事"空耗和僅爲社會 精英利益服務而感痛心。他 呼籲大學生要"干大事",重 建經濟, 消除貧困和遏制氣 候變化。

奧巴馬告訴帶着學士帽和 穿着學士袍的畢業生説,"只有你們才能最終 打破那種循環。只有你們才能保證你們所繼 承的民主變得像我們所知道的那么美好。

……但它需要你們成爲投人、知情和積極參 與的公民。"

訪問俄亥俄州立大學對奧巴馬來説類似 "回家"-- 他從去年5月初到那個校園進行競 選開始,一年多時間去過那里5次。由於俄亥 俄的18張選舉人票對於他和羅姆尼都很關 鍵,他到俄亥俄的訪問超過其它任何州。

奥巴馬今天幾乎沒有直接提到兩黨政治, 但政黨之爭挫敗了奧巴馬第一任期的許多立 法努力,也在他的第二任期繼續蔓延。

顯然暗指控槍法案的失敗,他對國會一小 部分人找藉口反對多數美國人支持的事情感 到悲哀。

談到冷戰結束、911和經濟衰退, 奧巴馬

説,這一代人正在經受他們父母一代難以想象 的考驗。

但他説, 美國年靑人以深度責任感來響 應,相信他們能改變環境。他敦促畢業生競選 公職,創辦企業或加入某項事業,並強調民主 制度需要"你們成爲投入、知情和積極參與的 公民。"

奥巴馬説,青年人的成長中聽到不停的警 告就是: 分裂和邪惡的實體是所有問題的根 源,"你們應當拒絶這些聲音。"

俄亥俄州立大學也向奧巴馬頒發名譽博 士學位。奧巴馬這個月還將參加美國海軍學 院和亞特蘭大茂豪斯學院 (Morehouse College)的畢業典禮。

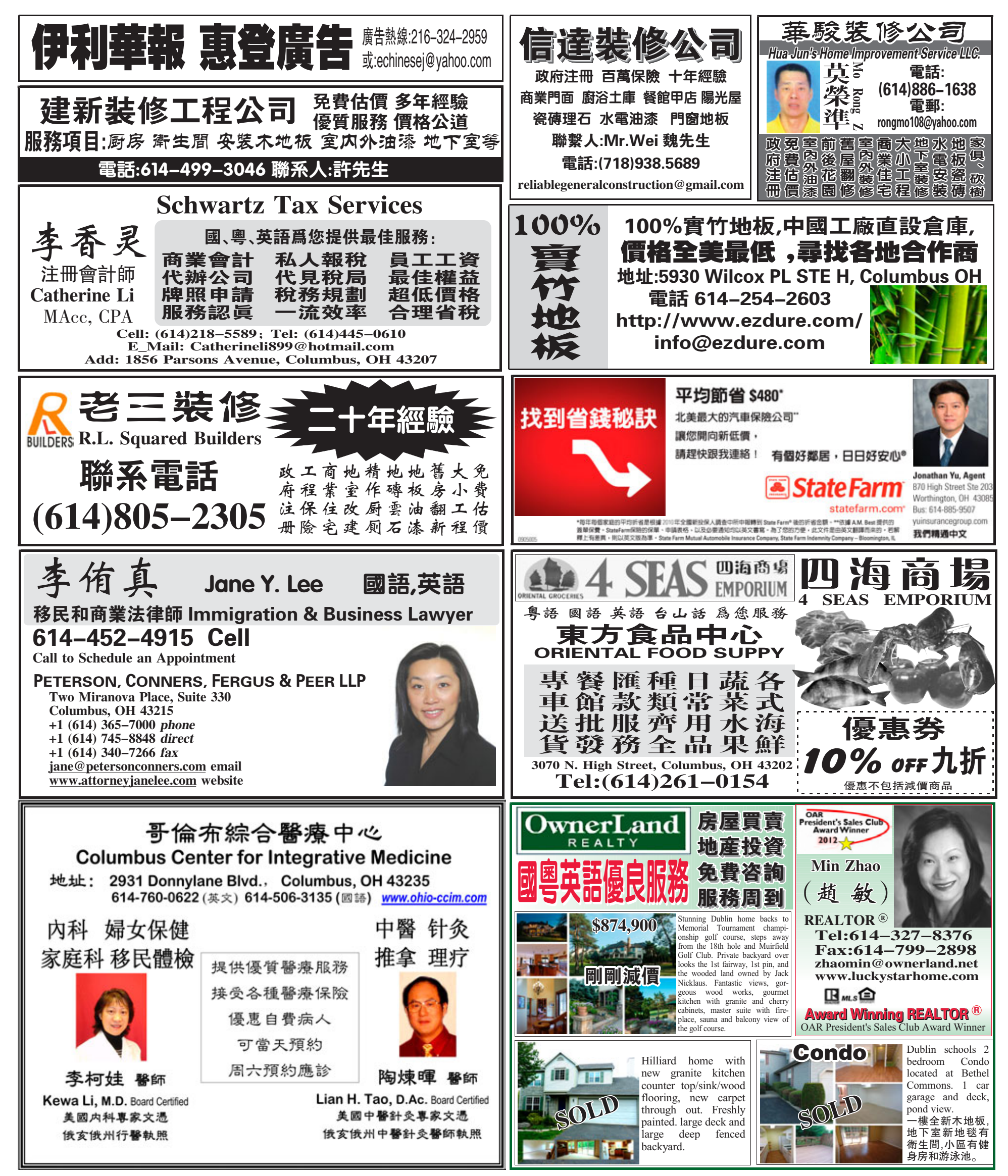